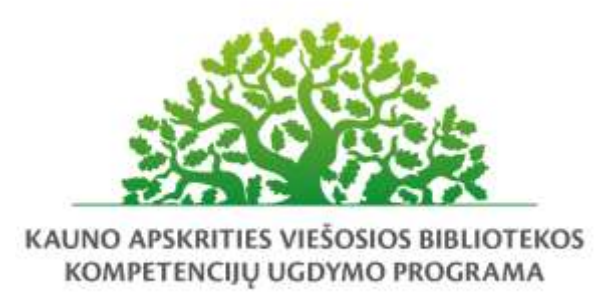

# **Vaizdaus turinio kūrimas su Canva**

#### Programos tikslas:

Išmokyti mokymų dalyvius kurti vizualų turinį su nemokamu dizaino įrankiu internete Canva.com.

#### Programos uždaviniai:

- supažindinti su nemokamo grafinio dizaino įrankio Canva aplinka, komandomis ir kūrybos galimybėmis;
- aptarti esminius nemokamos ir Canva Pro versijų skirtumus (privalumus ir trūkumus);
- parodyti kaip sukurti asmeninę Canvą paskyrą;
- išmokyti sukurti grafinio dizaino įrašą nuo tuščio lapo ir naudojantis paruoštais maketais;
- pristatyti failų tipų skirtumus, išsaugojimo bei bendrinimo galimybes;
- pristatyti kaip surasti nemokamus išteklius (paveikslėlius, spalvų paletes, muziką) internete;
- supažindinti su mobiliosios programėlės aplinka bei esminiais funkcionalumais.

#### Programos turinys:

- Programos Canva pristatymas. Privalumai ir trūkumai. Nemokamos Canva versijos ir Pro skirtumai;
- Paskyros kūrimas ir prisijungimas;
- Canva aplinka, nustatymai, įrankiai, komandos;
- Redaktoriaus lango aplinka: šablonai, elementai, tekstas, nuotraukos, stiliai, garso įrašai, vaizdo įrašai, fonas, ir kt.
- Dizaino kūrimas nuo tuščio lapo ir naudojantis paruoštais maketais/šablonais;
- Sukurto dizaino išsaugojimas, bendrinimas ir bendradarbiavimas;
- Nemokamų išteklių (paveikslėliai, piktogramos, spalvų paletės, muzika) paieška internete;
- Canva išmaniajame telefone.

#### Mokymų metu ugdomos kompetencijos:

- Bendrosios kompetencijos (Kūrybiškumo skatinimas; Mokymasis visą gyvenimą; Pažinimo skatinimas; Komunikavimo kompetencija);
- Specialiosios kompetencijos (Informacinių ir komunikacinių technologijų (IKT) pažinimas);
- Profesinės kompetencijos (Kūrybiškas vizualaus turinio kūrimas).

## Programos trukmė:

4 ak. val./ 3 val.

### Programos parengimo metai:

 $2022 \text{ m.}$ 

## Programos lektorius(-iai):

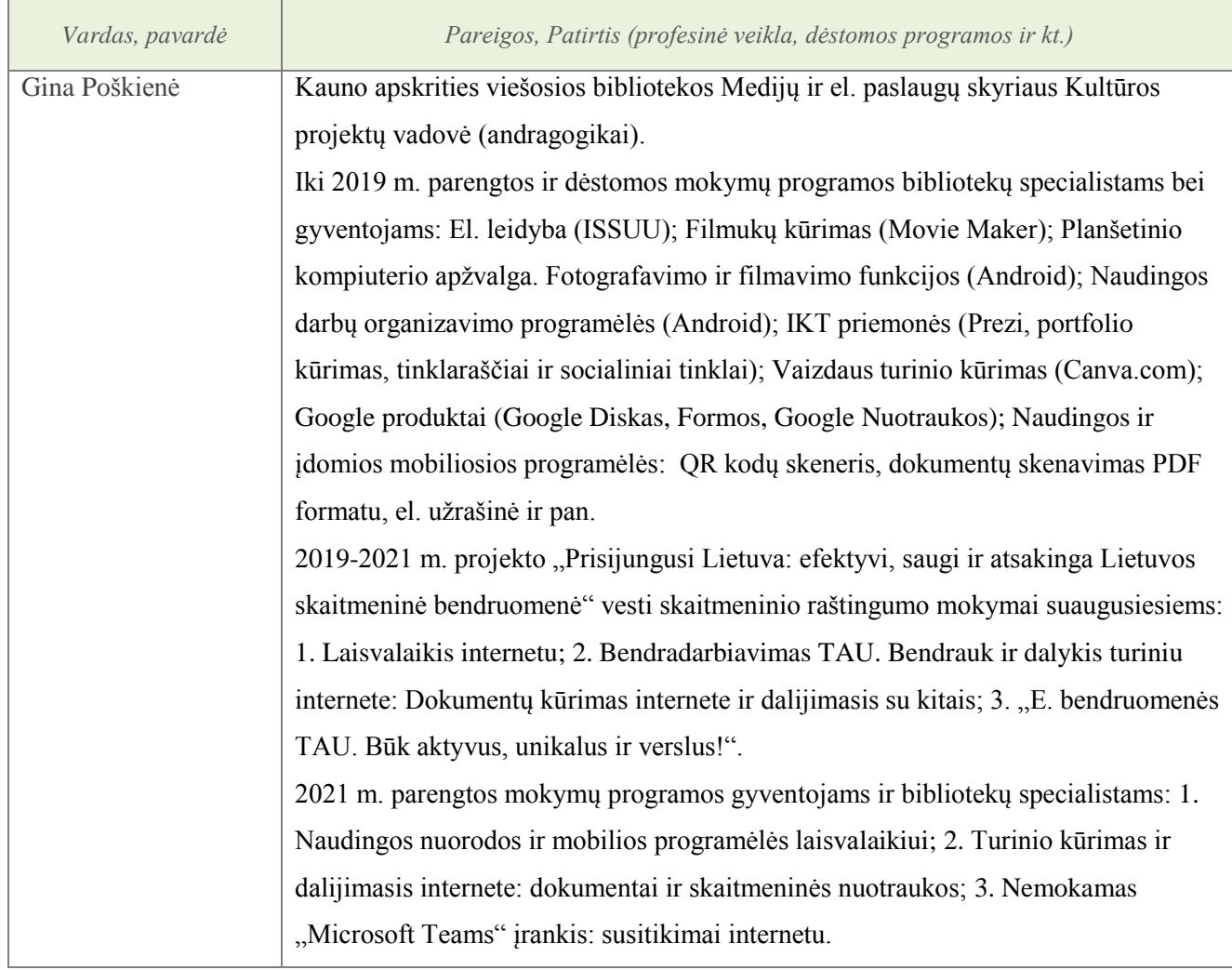